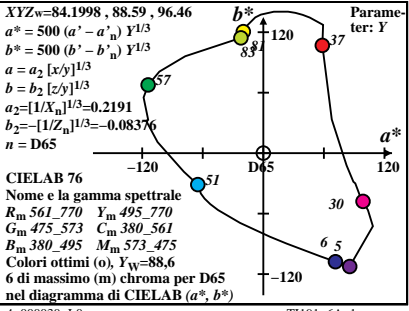

 $4 - 000030 - 10$ 

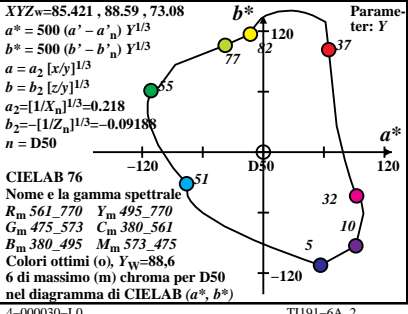

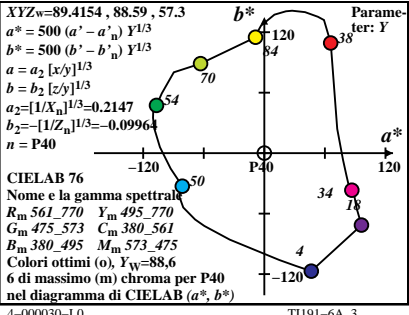

 $TI191-6A$ <sup>3</sup>

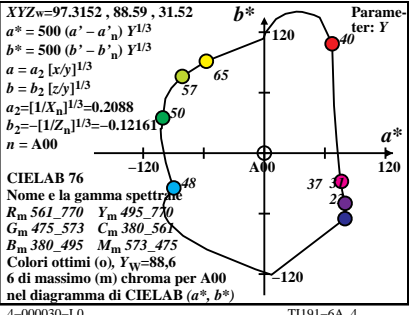

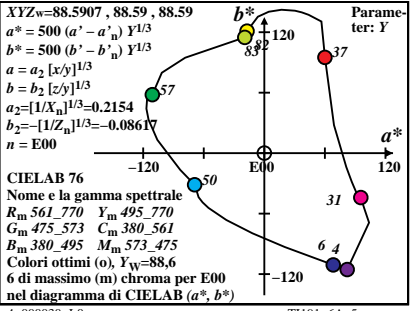

 $4 - 000030 - 10$ 

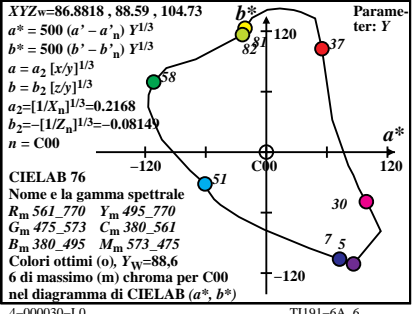

TI191-6A $\epsilon$ 

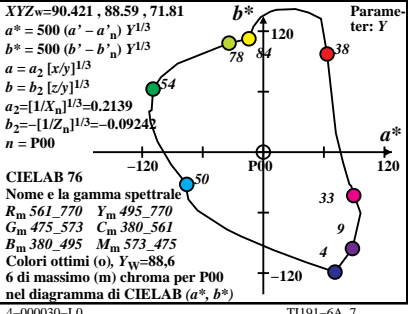

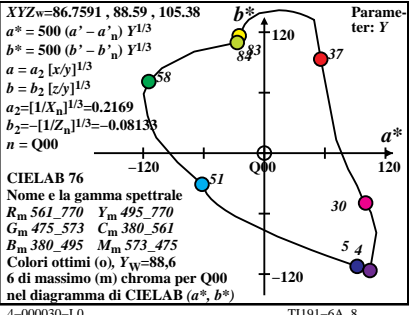

 $T1191-6A$  8

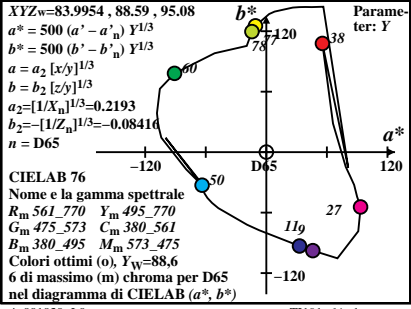

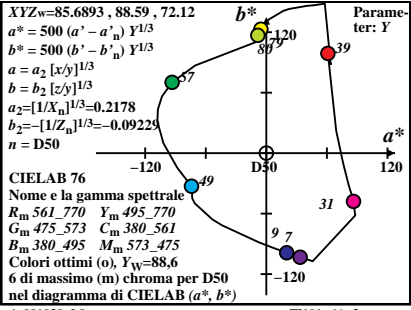

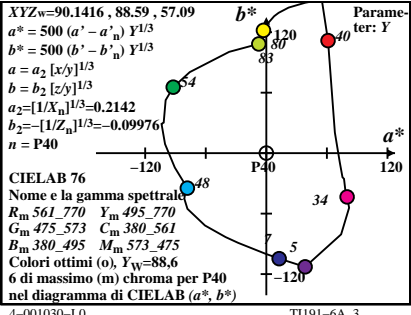

 $TI191-6A$ <sup>3</sup>

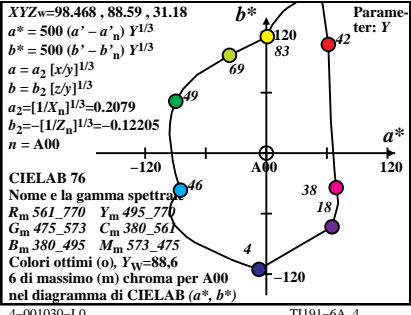

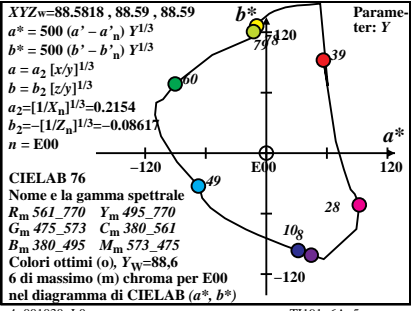

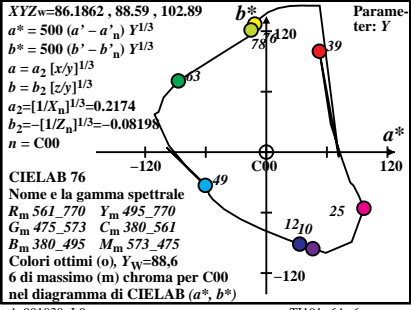

TI191-6A $\epsilon$ 

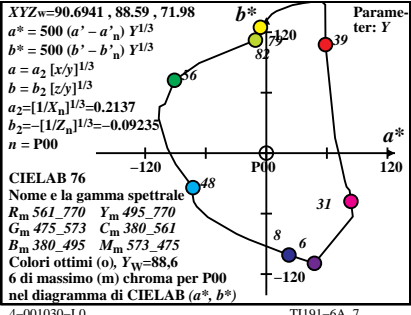

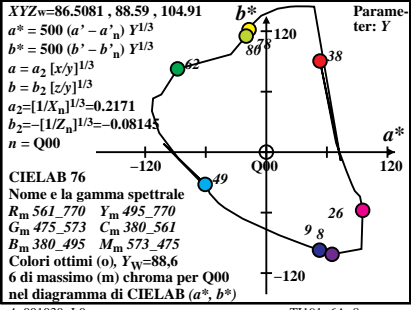

 $T1191-6A$  8